# **Dataset Integrity Check for the TrialNet-05 Rituximab Anti-CD20 Study**

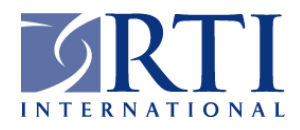

**Prepared by**

**RTI International** 3040 Cornwallis Road Research Triangle Park, NC 27709-2194 **October 12, 2012**

### **Revision History**

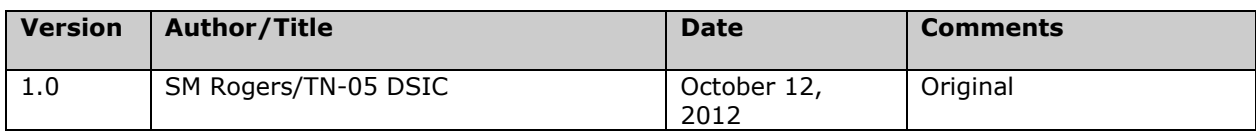

# **Table of Contents**

### **Contents**

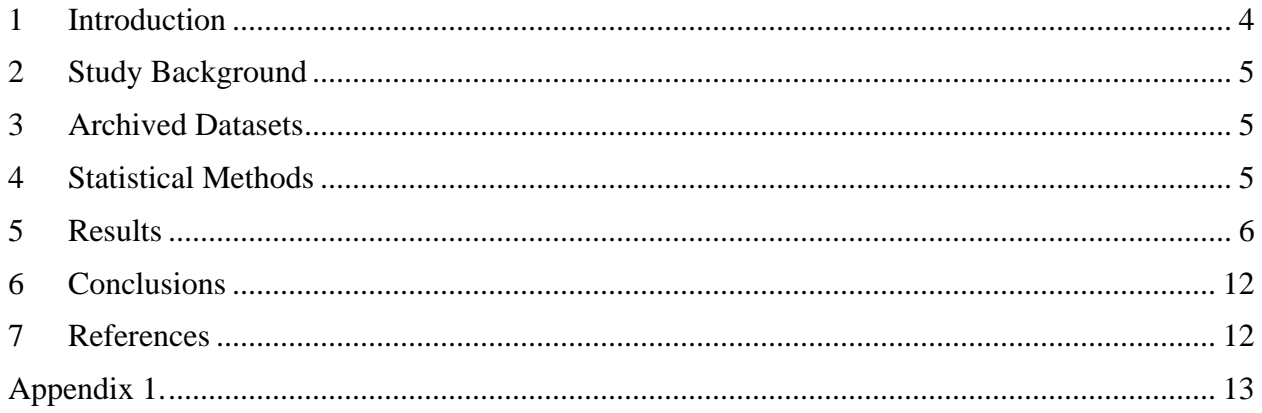

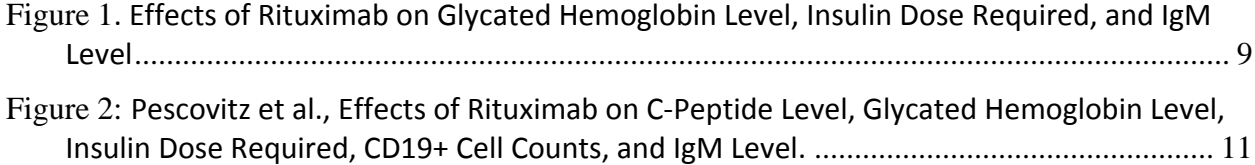

### <span id="page-3-0"></span>**1 Introduction**

The TN-05 study is a two-arm, randomized, double-blind, placebo-controlled clinical trial conducted as part of the TrialNet Type 1 Diabetes studies. This multi-center trial was conducted at 13 sites with subjects 8–45 years of age diagnosed with autoimmune type 1 diabetes for less than 3 months. Participants were randomized 2:1 to receive infusions of rituximab, an anti-CD20 monoclonal antibody, or placebo. As a partial check of the TN-05 data archived in the NIDDK data repository, a dataset integrity check (DSIC) was performed to verify that selected published results from the TN-05 study can be reproduced using the archived dataset. This DSIC consists of several analyses performed to duplicate selected results reported by Pescovitz et al in the *New England Journal of Medicine* in 2009 [1].

The intent of this DSIC is to provide confidence that the data distributed by the NIDDK repository is a true copy of the study data. Our intent is not to assess the integrity of the statistical analyses reported by study investigators. As with all statistical analyses of complex datasets, complete replication of a set of statistical results should not be expected on a first (or second) exercise in secondary analysis. This occurs for a number of reasons including differences in the handling of missing data, restrictions on cases included in samples for a particular analysis, software coding used to define complex variables, etc. Experience suggests that most discrepancies can ordinarily be resolved by consultation with the study data coordinating center (DCC), however this process is labor-intensive for both DCC and Repository staff. It is thus not our policy to resolve every discrepancy that is observed in an integrity check. Specifically, we do not attempt to resolve minor or inconsequential discrepancies with published results or discrepancies that involve complex analyses, *unless NIDDK Repository staff suspect that the observed discrepancy suggests that the dataset may have been corrupted in storage, transmission, or processing by repository staff.* We do, however, document in footnotes to the integrity check those instances in which our secondary analyses produced results that were not fully consistent with those reported in the target publication.

### <span id="page-4-0"></span>**2 Study Background**

The objective of this study was to assess the safety, efficacy, and mode of action of rituximab, an anti-CD20 monoclonal antibody, for the treatment of individuals with new onset type 1 diabetes. Study participants received infusions of rituximab or placebo on days 1, 8, 15, and 22 of the study. The primary statistical hypothesis to be assessed was whether the mean C-peptide value for study subjects on rituximab differed significantly from the mean value for placebo subjects assessed at one year of follow-up. The study examined the effect of the proposed treatment on surrogate markers for immunologic effects, namely disease-specific outcomes and immunological outcomes.

The paper by Pescovitz et al (2009) provides the main study results for the efficacy trial.

### <span id="page-4-1"></span>**3 Archived Datasets**

The DCC submitted 27 datasets; the correspondence between study data sets and study data collection forms is provided in the TN-05 NIDDK Repository Roadmap.

Analysis datasets to correspond with published results by the TN-05 study group were not provided and reconstruction of the analysis dataset and derived variables were conducted by repository analysts. For this DSIC, we used the following TN-05 datasets: treatment\_table; screening\_form; baseline\_med\_hist; study\_drug\_admin; cbc\_wdiff\_results; research\_labs; and diabetes\_management. Our DSIC analyses were conducted in Stata v12 (Appendix 1). SAS datasets were converted to Stata using Stat/Transfer (Circle Systems Inc).

### <span id="page-4-2"></span>**4 Statistical Methods**

We present our DSIC results with the published results in:

- Table 1, Characteristics of the study groups, and
- Figure 2, Effects of rituximab on C-peptide level, glycated hemoglobin level, insulin dose required, CD19+ cell counts, and IgM level *(for this DSIC analysis we present results for three subfigures, glycated hemoglobin, insulin dose and IgM level).*

A total of 126 patients between 8 and 45 years of age who had type 1 diabetes were screened at 12 clinical sites for the presence of at least one detectable diabetes autoantibody: MIAA, GAD, ICA-512, or ICA. Enrollment occurred between May 2006 and August 2007; all patients completed year-one followup by August 2008. The initial patients enrolled were 12 years of age and older. Eligible patients were randomized in a 2:1 ratio of active treatment versus placebo, stratified by clinical center.

As noted in the publication, the safety cohort consisted of 87 randomized patients. The effectiveness analyses were based on the pre-specified intention to treat cohort of 81 patients that excluded 1 patient whose consent was withdrawn before the initial infusion and 5 patients whose infusions were suspended.

### <span id="page-5-0"></span>**5 Results**

#### **Characteristics of the Study Groups**.

Table 1 provides characteristics of the 87 patients who underwent randomization in the published manuscript and our DSIC analyses. Study datasets and variable names used in our DSIC tabulations also are provided [we use the format *dataset name.variable name*]. Our DSIC results match closely the published results for several demographic characteristics and physical measurements, however our DSIC tabulations were unable to replicate the published number of autoantibodies present (MIAA, GAD65, ICA, ICA512) based on the laboratory results (OUTCOME) in the file research\_labs. Several other differences are indicated [Note that discrepancies between the published and DSIC calculations are highlighted in Table 1]. For the laboratory autoantibody results, our DSIC estimates were based on a smaller number of observations. Our analyses suggest also a higher percentage of rituximab patients with DR4-DQ8 alleles present (56% v 33% in the manuscript; we note that our DSIC tabulations are based on 49 observations with non-missing values in the Rituximab group and 23 observations in the placebo group). Our DSIC calculations do not exactly match published results for the mean number of days since diagnosis or for the mean number of days between diagnosis and infection (although our base Ns match the published Ns); this difference may be associated with the selection of a different visit date variable from the data files that were merged to tabulate this estimate. Finally we note that we were unable to identify the study variable in the repository datasets to calculate the CD19+ and CD20+ results.

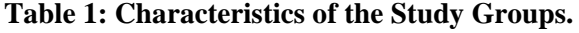

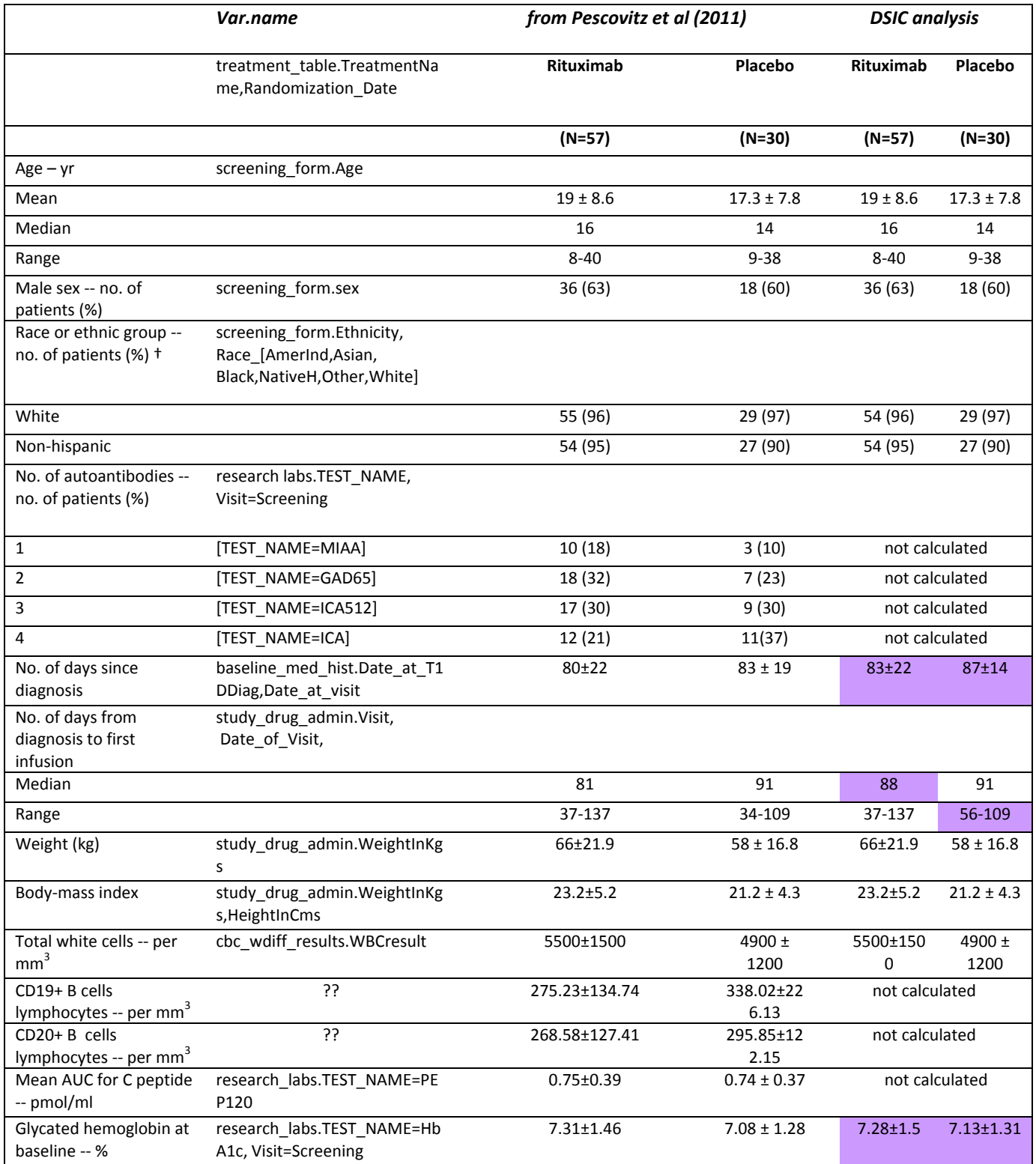

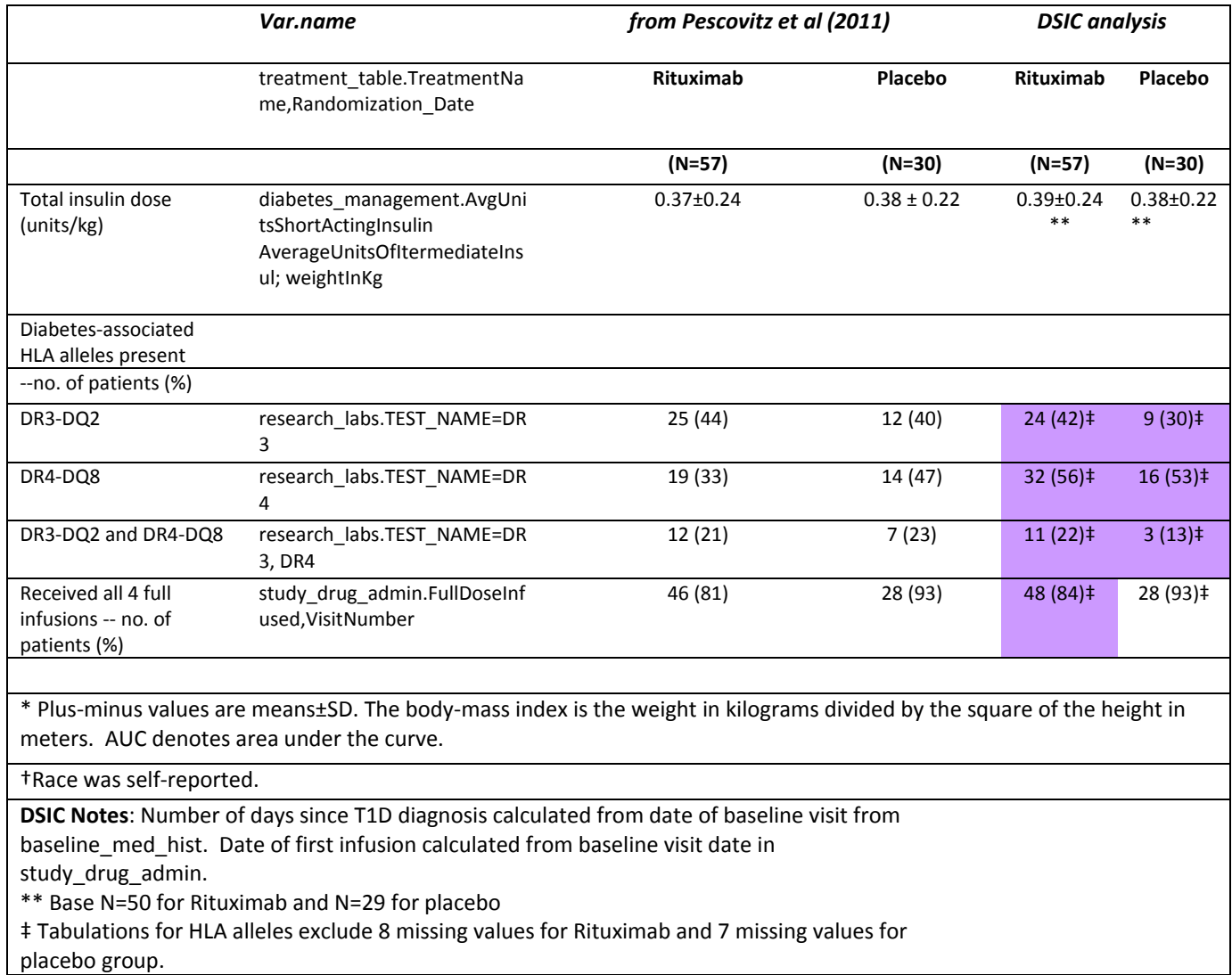

**Rituximab Effectiveness.** Effectiveness data are presented in Figure 1. The effectiveness analyses were based on a predefined intention-to-treat cohort of 81 patients. For this DSIC, we present levels of glycated hemoglobin (Fig 1B), total insulin dose (Fig 1C), and IgM (Fig 1E) over the 12-month follow-up period. Our DSIC results match trends presented in the published figures. Compared with the placebo group, the rituximab group had lower levels of HbA1C over the 12-month period, required lower insulin doses per kilogram of body weight, and had lower IgM levels. In addition to replicating the figures, we present our DSIC estimates used to tabulate the three subfigures. Our DSIC calculations match closely the estimates presented in Figure 2 (2B, 2C, and 2E) of the manuscript.

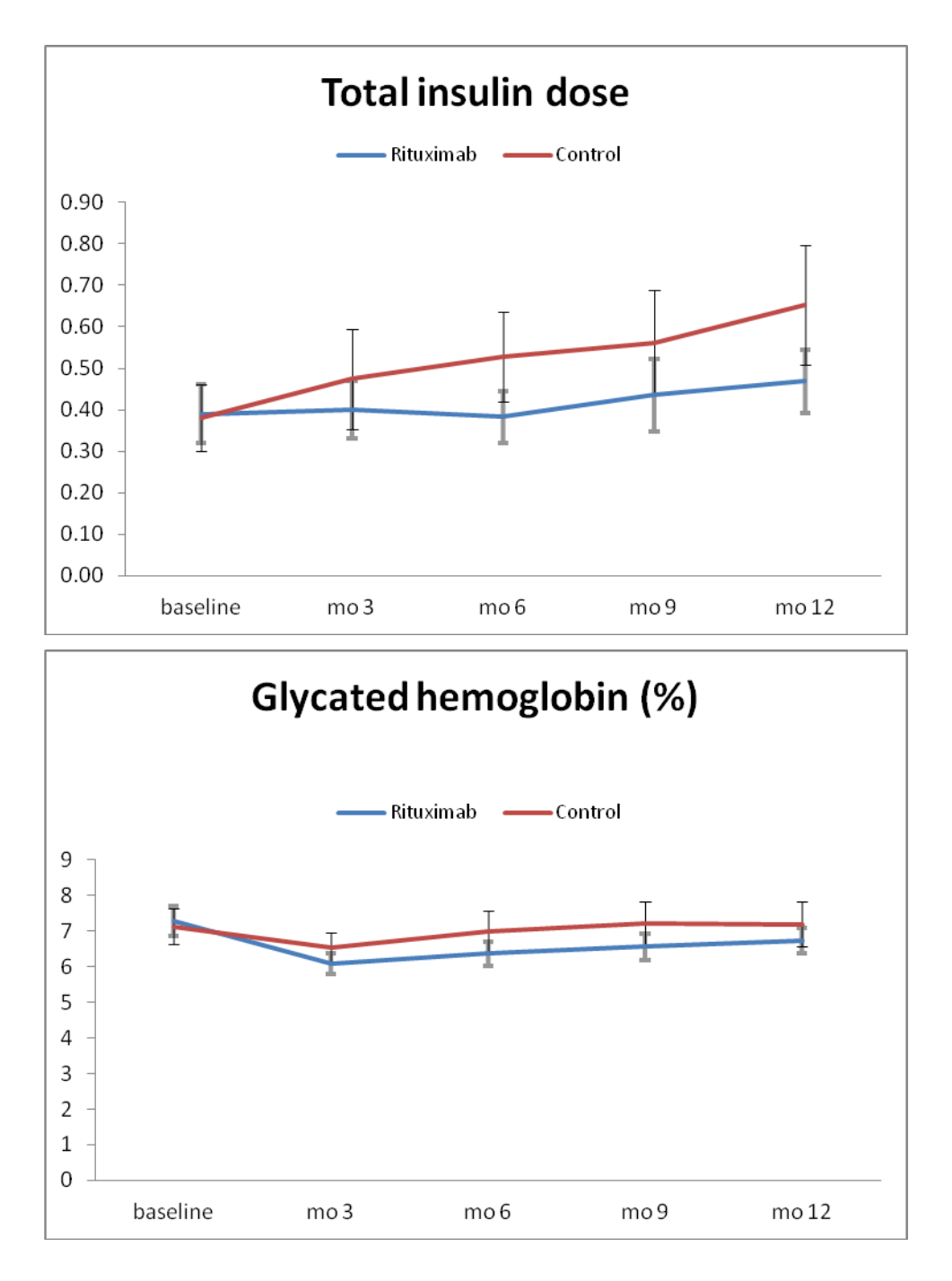

<span id="page-8-0"></span>**Figure 1. Effects of Rituximab on Glycated Hemoglobin Level, Insulin Dose Required, and IgM Level**

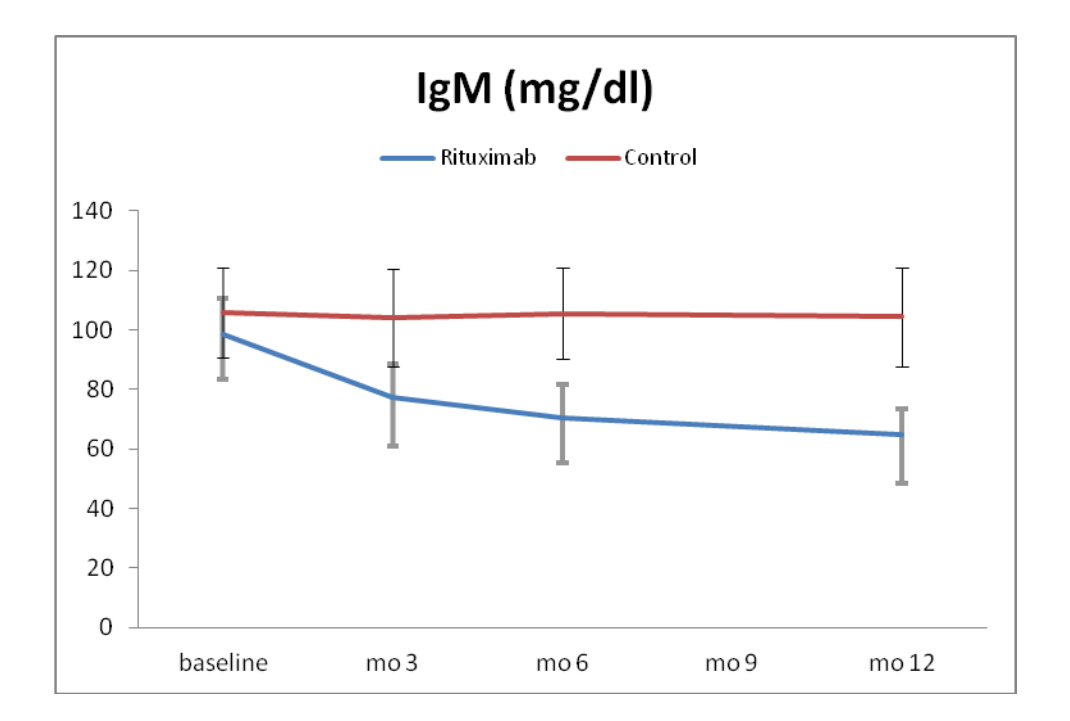

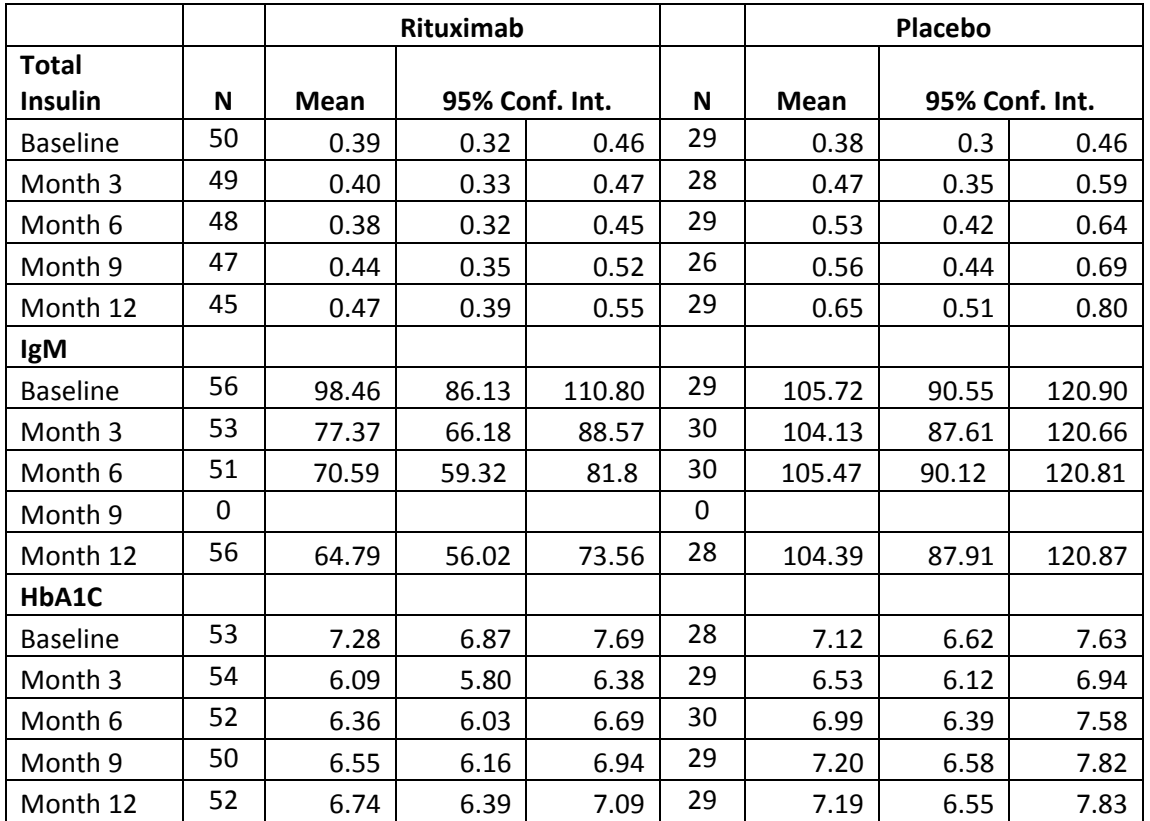

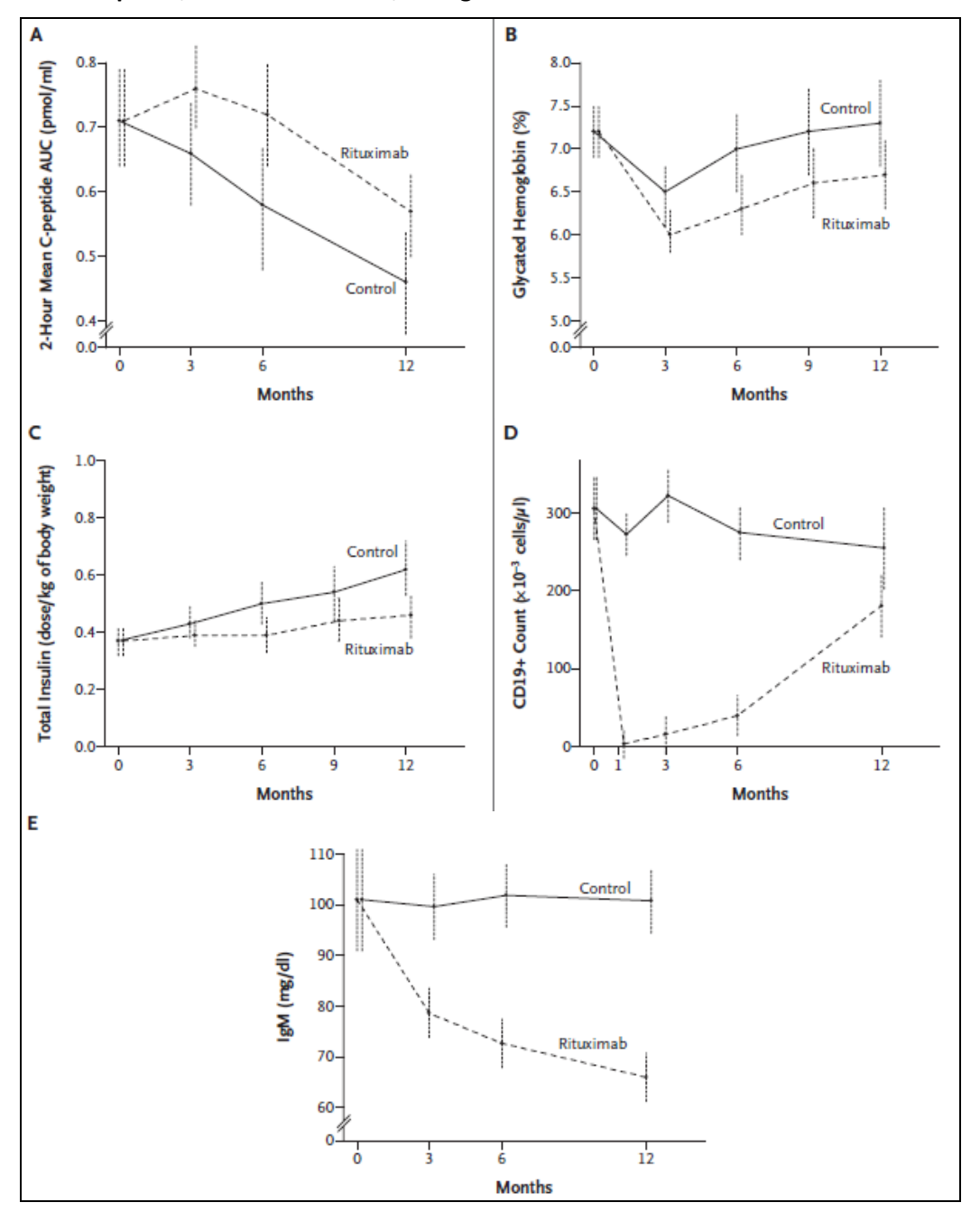

<span id="page-10-0"></span>**Figure 2: Pescovitz et al. Effects of Rituximab on C-Peptide Level, Glycated Hemoglobin Level, Insulin Dose Required, CD19+ Cell Counts, and IgM Level.**

Note: For each panel, 95% confidence limits are shown at each time point within each group.

# <span id="page-11-0"></span>**6 Conclusions**

Our DSIC analyses are similar to the results published by Pescovitz and colleagues (2009). We note that were unable to fully replicate laboratory results for several outcome measures in part because of our inability to identify a study variable in the repository data to estimate CD19+ and CD20+ B cell lymphocytes reported in Table 1 and Figure 2. Otherwise, the results of this DSIC suggest that the data provided to the NIDDK repository include the range of study variables and data collection instruments from the TN-05 study and show no obvious evidence of corruption in storage, transmission, or processing by repository staff.

### <span id="page-11-1"></span>**7 References**

[1] Pescovitz MD et al for the Type 1 Diabetes TrialNet Anti-CD20 Study Group. 2009. Rituximab, B-Lymphotcye depletion, and preservation of beta-cell function. *New England Journal of Medicine* 361:2143-52.

### [2] Appendix

STATA v12 log of programming code for DSIC analysis of Pescovitz et al (2009) manuscript in *New England Journal of Medicine.*

### <span id="page-12-0"></span>**Appendix 1.**

use "C:\Documents and Settings\smr\My Documents\TrialNet\Rituximab Study (TN-05)\Data4 August2012\5\Stata\treatment\_table.dta", clear tab TreatmentName if Randomization\_Date !=. \*n=115, 40 placebo 75 rituximab keep TreatmentName MaskID Randomization\_Date keep if Randomization Date !=. save "C:\Documents and Settings\smr\My Documents\TrialNet\Rituximab Study (TN-05)\DSIC\rand.dta", replace use "C:\Documents and Settings\smr\My Documents\TrialNet\Rituximab Study (TN-05)\Data4 August2012\5\Stata\screening\_form.dta", clear tab Visit sex keep if Visit=="Screening" tab1 Age sex Ethnicity Race\_AmericanInd Race\_Asian Race\_Black Race\_Other Race\_White Race\_NativeHaw summ Age, detail keep Age sex Ethnicity Race\_AmericanInd Race\_Asian Race\_Black Race\_Other Race\_White Race\_NativeHaw MaskID sort MaskID merge m:m MaskID using "C:\Documents and Settings\smr\My Documents\TrialNet\Rituximab Study (TN-05)\DSIC\rand.dta" keep if \_merge==3 save "C:\Documents and Settings\smr\My Documents\TrialNet\Rituximab Study (TN-05)\DSIC\randscr.dta", replace use "C:\Documents and Settings\smr\My Documents\TrialNet\Rituximab Study (TN-05)\Data4 August2012\5\Stata\baseline\_med\_hist.dta", clear  $*n=115$ gen dayst1d= Date\_of\_Visit-Date\_At\_T1DDiag summ dayst1d keep dayst1d Date\_At\_T1DDiag MaskID sort MaskID merge m:m MaskID using "C:\Documents and Settings\smr\My Documents\TrialNet\Rituximab Study (TN-05)\DSIC\randscr.dta", gen(\_merge2) duplicates report duplicates drop save "C:\Documents and Settings\smr\My Documents\TrialNet\Rituximab Study (TN-05)\DSIC\demo.dta", replace  $*n=87$ use "C:\Documents and Settings\smr\My Documents\TrialNet\Rituximab Study (TN-05)\Data4 August2012\5\Stata\study\_drug\_admin.dta", clear tab WeightinKg if Visit=="Baseline", missing gen weightkg=WeightinKg if Visit=="Baseline" replace weightkg=WeightinLbs/2.2 if WeightinKg==. & Visit=="Baseline" tab weightkg, missing tab heightinCm if Visit=="Baseline", missing gen heightcm=heightinCm if Visit=="Baseline" replace heightcm=heightinInches\*2.54 if heightinCm==. & Visit=="Baseline" tab heightcm, missing

tab Date\_of\_Visit if Visit=="Baseline" gen date1inf=Date\_of\_Visit if Visit=="Baseline"

tab date1inf

gen bmi=weightkg/(heightcm)\*(heightcm) if Visit=="Baseline" tab bmi, missing tab weightkg Visit

tab GivenThereIVinfusionAtThisVisi Visit \*protocol at day 1,8,15 and 22 gen infusion=.

replace infusion =1 if GivenThereIVinfusionAtThisVisi=="Yes" replace infusion =0 if GivenThereIVinfusionAtThisVisi=="No" encode Visit, gen(visit) tab infusion visit keep weightkg heightcm date1inf bmi infusion visit MaskID sort MaskID

reshape wide weightkg heightcm date1inf bmi infusion, i(MaskID) j(visit) \*duplicates drop in 143 drop in 305 Baseline visits duplicate  $*_{n=87}$ tab1 infusion\* egen totinf = rowtotal (infusion\*) tab totinf keep MaskID weightkg4 heightcm4 date1inf4 bmi4 infusion1 infusion2 infusion3 infusion4 totinf gen rand87=1 sort MaskID save "C:\Documents and Settings\smr\My Documents\TrialNet\Rituximab Study (TN-05)\DSIC\drugadmin.dta", replace

merge 1:1 MaskID using "C:\Documents and Settings\smr\My Documents\TrialNet\Rituximab Study (TN-05)\DSIC\demo.dta", gen(\_merge3)

save "C:\Documents and Settings\smr\My Documents\TrialNet\Rituximab Study (TN-05)\DSIC\demodrug.dta", replace

use "C:\Documents and Settings\smr\My Documents\TrialNet\Rituximab Study (TN-05)\Data4 August2012\5\Stata\cbc\_wdiff\_results.dta", clear tab Visit tab WBCresults if Visit=="Baseline" keep if Visit=="Baseline" gen wbcbase=WBCresults tab wbcbase sort MaskID keep MaskID wbcbase merge m:m MaskID using "C:\Documents and Settings\smr\My Documents\TrialNet\Rituximab Study (TN-05)\DSIC\demodrug.dta", gen(\_merge4)

save "C:\Documents and Settings\smr\My Documents\TrialNet\Rituximab Study (TN-05)\DSIC\demodrugcbc.dta", replace

\*\*\*\*\*\*\*\*\*\*\*\*\*\*\*\*\*\*

use "C:\Documents and Settings\smr\My Documents\TrialNet\Rituximab Study (TN-05)\Data4 August2012\5\Stata\research\_labs.dta", clear keep if event\_title=="Autoantibodies Specimen Collection" sort TEST\_NAME MaskID by TEST\_NAME:tab OUTCOME keep if TEST\_NAME=="MIAA" | TEST\_NAME=="GAD65" | TEST\_NAME=="ICA512" | TEST\_NAME=="ICA" keep if Date\_of\_Draw !=. list MaskID TEST\_NAME OUTCOME Date\_of\_Draw Visit describe OUTCOME label define posneg 1"Pos" 0"Neg" encode OUTCOME, gen(outcome) label(posneg) /\* keep first of each test result \*/ by MaskID TEST\_NAME (Date\_of\_Draw), sort: gen firstdate=Date\_of\_Draw[1] format firstdate %tdd\_m\_y

merge m:m MaskID using "C:\Documents and Settings\smr\My Documents\TrialNet\Rituximab Study (TN-05)\DSIC\rand.dta", gen(\_merge9) list MaskID TEST\_NAME outcome Date\_of\_Draw firstdate TreatmentName \*keep if \_merge9==3 by TreatmentName, sort:tab TEST\_NAME OUTCOME /\* Note: some patients with multiple results \*/ \*label define autoanti 1"Pos" 0"Neg", replace

\*encode OUTCOME, gen(aaoutcome) label(autoanti) \*list aaoutcome, nolabel \*by TreatmentName:tab TEST\_NAME aaoutcome, nolabel keep if firstdate==Date\_of\_Draw keep MaskID TEST\_NAME outcome drop if TEST\_NAME=="" drop in 42 reshape wide outcome, i(MaskID) j(TEST\_NAME) string describe list outcome\*, nolabel egen totaa=rowtotal(outcomeGAD65 outcomeMIAA outcomeICA outcomeICA512)

tab totaa sort MaskID merge m:1 MaskID using "C:\Documents and Settings\smr\My Documents\TrialNet\Rituximab Study (TN-05)\DSIC\demodrug.dta", gen(\_merge5) sort TreatmentName by TreatmentName:summ outcome\* tab TreatmentName totaa \*\*\*\*\*\*\*\*\*\*\*\*\*\*\*\*\*\*\*\*\*

use "C:\Documents and Settings\smr\My Documents\TrialNet\Rituximab Study (TN-05)\Data4 August2012\5\Stata\research\_labs.dta", clear tab1 TEST\_NAME Visit tab RESULT if TEST\_NAME=="PEP120" tab Visit if TEST\_NAME=="HbA1c"

keep if Visit=="Screening" drop if TEST\_NAME=="" keep if TEST\_NAME=="DR3" | TEST\_NAME=="DR4" | TEST\_NAME=="MIAA" | TEST\_NAME=="GAD65" | TEST\_NAME=="ICA512" | TEST\_NAME=="ICA" | TEST\_NAME=="HbA1c" keep MaskID TEST\_NAME RESULT reshape wide RESULT, i(MaskID) j(TEST\_NAME) string

gen hbres=RESULTHbA1c destring hbres, replace summ hbres gen dr3res=RESULTDR3 gen dr4res=RESULTDR4 tab1 dr3res dr4res gen dr3s=1 if dr3res=="PRESENT" replace dr3s=0 if dr3res=="ABSENT" gen dr4s=1 if dr4res=="PRESENT" replace dr4s=0 if dr4res=="ABSENT" tab1 dr3s dr4s

gen miaab=RESULTMIAA gen gad65b=RESULTGAD65 gen ica512b=RESULTICA512 gen icab=RESULTICA tab1 miaab gad65b ica512b icab destring miaab gad65b ica512b icab, replace sort MaskID save "C:\Documents and Settings\smr\My Documents\TrialNet\Rituximab Study (TN-05)\DSIC\labdata.dta", replace

merge m:m MaskID using "C:\Documents and Settings\smr\My Documents\TrialNet\Rituximab Study (TN-05)\DSIC\demodrugcbc.dta", gen(\_merge5) keep if TreatmentName!="" save "C:\Documents and Settings\smr\My Documents\TrialNet\Rituximab Study (TN-05)\DSIC\demodrglab.dta",

replace

use "C:\Documents and Settings\smr\My Documents\TrialNet\Rituximab Study (TN-05)\Data4 August2012\5\Stata\diabetes\_management.dta", clear

tab1 AvgUnitsShortActingInsulin AverageUnitsOfItermediateInsul if Visit=="Baseline" summ AvgUnitsShortActingInsulin AverageUnitsOfItermediateInsul if Visit=="Baseline" keep if Visit=="Baseline" keep MaskID AvgUnitsShortActingInsulin AverageUnitsOfItermediateInsul sort MaskID duplicates report duplicates drop merge 1:1 MaskID using "C:\Documents and Settings\smr\My Documents\TrialNet\Rituximab Study (TN-05)\DSIC\demodrglab.dta", gen(\_merge6) save "C:\Documents and Settings\smr\My Documents\TrialNet\Rituximab Study (TN-05)\DSIC\final.dta", replace

/\*\*to convert insulin dose to units/kg use "C:\Documents and Settings\smr\My Documents\TrialNet\Rituximab Study (TN-05)\Data4 August2012\5\Stata\diabetes\_health\_info.dta", clear tab InsulinDoseLast24Hrs gen unitkg= InsulinDoseLast24Hrs/ WeightKg summ unitkg sort Visit by Visit:summ unitkg

this file has no associated form and includes followup not baseline or screening visit\*\*/

\*\*For Table 1 tab TreatmentName sort TreatmentName by TreatmentName:summ Age, detail tab sex TreatmentName, col gen race=. replace race=1 if Race\_White==1 replace race=2 if Race\_AmericanInd==1 | Race\_Asian==1 | Race\_Black==1 | Race\_NativeHawaiian==1 |Race\_Other==1 tab race tab race TreatmentName, col tab Ethnicity TreatmentName, col by TreatmentName:summ dayst1d gen t1ddate=Date\_At\_T1DDiag gen daydxinf=date1inf4-t1ddate tab daydxinf gen bmi=weightkg4/((heightcm4)\*(heightcm4)) by TreatmentName:summ daydxinf weightkg4 bmi wbcbase hbres, detail gen insul=AvgUnitsShortActingInsulin + AverageUnitsOfItermediateInsul gen units=insul/weightkg4 by TreatmentName: summ units by TreatmentName:tab dr3s, missing by TreatmentName: tab dr4s, missing gen HLA=. replace HLA=1 if  $dr3s=1$  &  $dr4s=0$ replace HLA=2 if  $dr4s=1$  &  $dr3s=0$ replace HLA=3 if dr3s==1  $\&$  dr4s==1 replace HLA=4 if  $dr3s=0$  &  $dr4s=0$ tab HLA TreatmentName, col tab totinf TreatmentName, col

save "C:\Documents and Settings\smr\My Documents\TrialNet\Rituximab Study (TN-05)\DSIC\final.dta", replace

\*\*\*\*\*\*\*\*\*\*TABLE 2. \*\*\*\*\*\*\*\*\*\*\*\* use "C:\Documents and Settings\smr\My Documents\TrialNet\Rituximab Study (TN-05)\Data4

August2012\5\Stata\diabetes\_management.dta", clear tab Visit

keep if Visit=="Baseline" | Visit=="12 weeks" | Visit=="26 weeks" | Visit=="39 weeks" | Visit=="52 weeks" encode Visit, gen(visit) tab1 AvgUnitsShortActingInsulin AverageUnitsOfItermediateInsul gen insul=AvgUnitsShortActingInsulin + AverageUnitsOfItermediateInsul sort visit by visit:summ insul keep MaskID visit insul reshape wide insul, i(MaskID) j(visit) \*drop in 124 382 label var insul1 "ins 12 weeks" label var insul2 "ins 26 weeks" label var insul3 "ins 39 weeks" label var insul4 "ins 52 weeks" label var insul5 "ins baseline" save "C:\Documents and Settings\smr\My Documents\TrialNet\Rituximab Study (TN-05)\DSIC\insul", replace use "C:\Documents and Settings\smr\My Documents\TrialNet\Rituximab Study (TN-05)\Data4 August2012\5\Stata\phys\_exam.dta", clear tab Visit keep if Visit=="Baseline" | Visit=="12 weeks" | Visit=="26 weeks" | Visit=="39 weeks" | Visit=="52 weeks" encode Visit, gen(visit) /\* Note this file only includes followup visits--baseline data for insulin from table 1 tabs above \*/ keep MaskID visit Weightkg Weightlbs sort visit replace Weightkg=Weightlbs/2.2 if Weightkg==. duplicates list duplicates drop keep MaskID visit Weightkg reshape wide Weightkg, i(MaskID) j(visit) \*\*\*Note: estimates may not match because of dropped duplicate obs label var Weightkg1 "weight 12 weeks" label var Weightkg2 "weight 26 weeks" label var Weightkg3 "weight 39 weeks" label var Weightkg4 "weight 52 weeks" merge 1:1 MaskID using "C:\Documents and Settings\smr\My Documents\TrialNet\Rituximab Study (TN-05)\DSIC\insul.dta", gen(\_merge8) gen unit12=insul1/Weightkg1 gen unit26=insul2/Weightkg2 gen unit39=insul3/Weightkg3 gen unit52=insul4/Weightkg4 merge 1:1 MaskID using "C:\Documents and Settings\smr\My Documents\TrialNet\Rituximab Study (TN-05)\DSIC\final.dta", gen(\_merge9) save "C:\Documents and Settings\smr\My Documents\TrialNet\Rituximab Study (TN-05)\DSIC\tbl2\_insul.dta", replace ci insul\* sort TreatmentName by TreatmentName: ci insul\* gen unit00=insul5/weightkg4 by TreatmentName: ci unit\* use "C:\Documents and Settings\smr\My Documents\TrialNet\Rituximab Study (TN-05)\Data4 August2012\5\Stata\research\_labs.dta", clear keep if TEST\_NAME=="HbA1c" | TEST\_NAME=="PEP120" | TEST\_NAME=="GLOIgM" keep if Visit=="Screening" | Visit=="12 weeks" | Visit=="26 weeks" | Visit=="39 weeks" | Visit=="52 weeks" encode Visit, gen(visit) sort visit gen result=real(RESULT) \*encode RESULT, gen(result) keep MaskID TEST\_NAME visit result reshape wide result, i(MaskID TEST\_NAME) j(visit) label var result1 "result 12 wk" label var result2 "result 26 wk"

label var result3 "result 39 wk" label var result4 "result 52 wk" label var result5 "result screening"

reshape wide result1 result2 result3 result4 result5, i(MaskID) j(TEST\_NAME) string

merge 1:1 MaskID using "C:\Documents and Settings\smr\My Documents\TrialNet\Rituximab Study (TN-05)\DSIC\final.dta", gen(\_merge10)

sort TreatmentName

by TreatmentName:ci result\*

save "C:\Documents and Settings\smr\My Documents\TrialNet\Rituximab Study (TN-05)\DSIC\table2\_other.dta", replace